# TOOVIL 巴士5629的服務時間表和線路圖

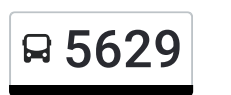

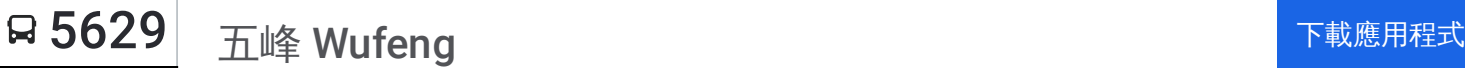

巴士5629((五峰 Wufeng))共有2條行車路線。工作日的服務時間為: (1) 五峰 Wufeng: 17:45(2) 清泉 Qingquan: 07:10 使用Moovit找到巴士5629離你最近的站點,以及巴士5629下班車的到站時間。

## 方向**:** 五峰 **Wufeng**

19 站 [查看服務時間表](https://moovitapp.com/%E9%AB%98%E9%9B%84%E5%B8%82_kaohsiung_city-6168/lines/5629/68086878/5997203/zh-tw?ref=2&poiType=line&customerId=4908&af_sub8=%2Findex%2Fzh-tw%2Fline-pdf-%25E9%25AB%2598%25E9%259B%2584%25E5%25B8%2582_Kaohsiung_City-6168-2742737-68086878&utm_source=line_pdf&utm_medium=organic&utm_term=%E4%BA%94%E5%B3%B0%20Wufeng)

清泉 Qingquan

清泉口 Qingquankou

中白蘭 Zhongbailan

士林 Shilin

桃山 Taoshan

派出所 Police Substation

桃山口 Taoshankou

上白蘭 Shangbailan

上茅圃 Shangmaopu

茅圃 Maopu

高峰 Gaofeng

平石 Pingshi

朱家莊 Zhujiazhuang

大隘 Da-Ai

隘口 Aikou

泰平 Taiping

農倉前 Nongcangqian

葛家莊 Gejiazhuang

五峰 Wufeng

## 巴士**5629**的服務時間表

往五峰 Wufeng方向的時間表

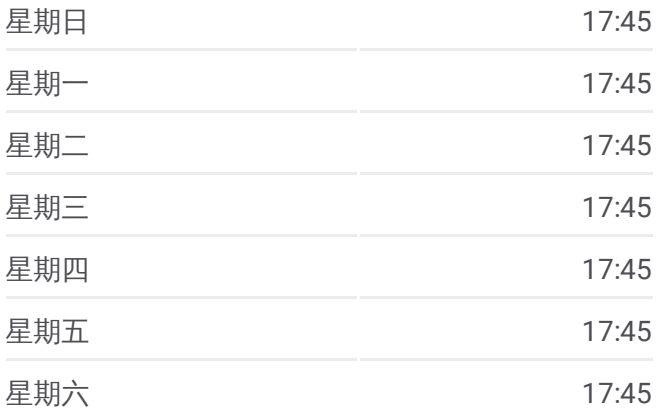

巴士**5629**的資訊 方向**:** 五峰 Wufeng 站點數量**:** 19

行車時間**:** 19 分

途經車站**:**

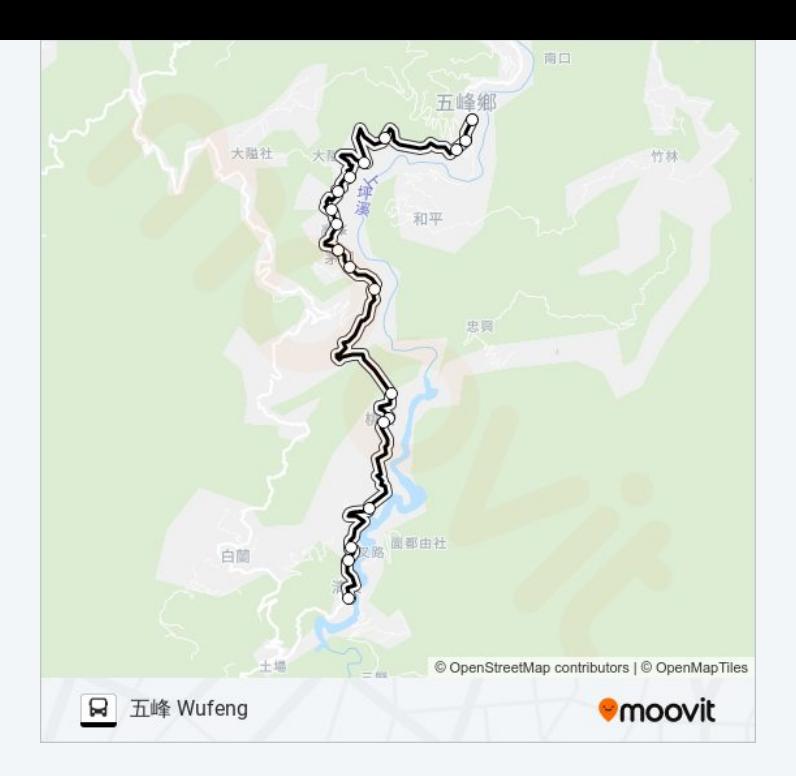

# 方向 **:** 清泉 **Q i n g q u a n** 19站 [查看服務時間表](https://moovitapp.com/%E9%AB%98%E9%9B%84%E5%B8%82_kaohsiung_city-6168/lines/5629/68086878/5996015/zh-tw?ref=2&poiType=line&customerId=4908&af_sub8=%2Findex%2Fzh-tw%2Fline-pdf-%25E9%25AB%2598%25E9%259B%2584%25E5%25B8%2582_Kaohsiung_City-6168-2742737-68086878&utm_source=line_pdf&utm_medium=organic&utm_term=%E4%BA%94%E5%B3%B0%20Wufeng)

### Wufeng

葛家莊 Gejiazhuang

農倉前 Nongcangqian

泰平 Taipin g

隘口 Aikou

大隘 D a - Ai

朱家莊 Zhujiazhuang

平石 Pin g s hi

高峰 Gaofeng

茅圃 Maopu

上茅圃 Shangmaopu

上白蘭 Shangbailan

桃山口 Taoshankou

派出所 Police Substation

桃山 Taoshan

士林 S hilin

中白蘭 Zhongbailan

清泉口 Qingquankou

## 巴士 **5 6 2 9**的服務時間表

往清泉 Qin g q u a n方向的時間表

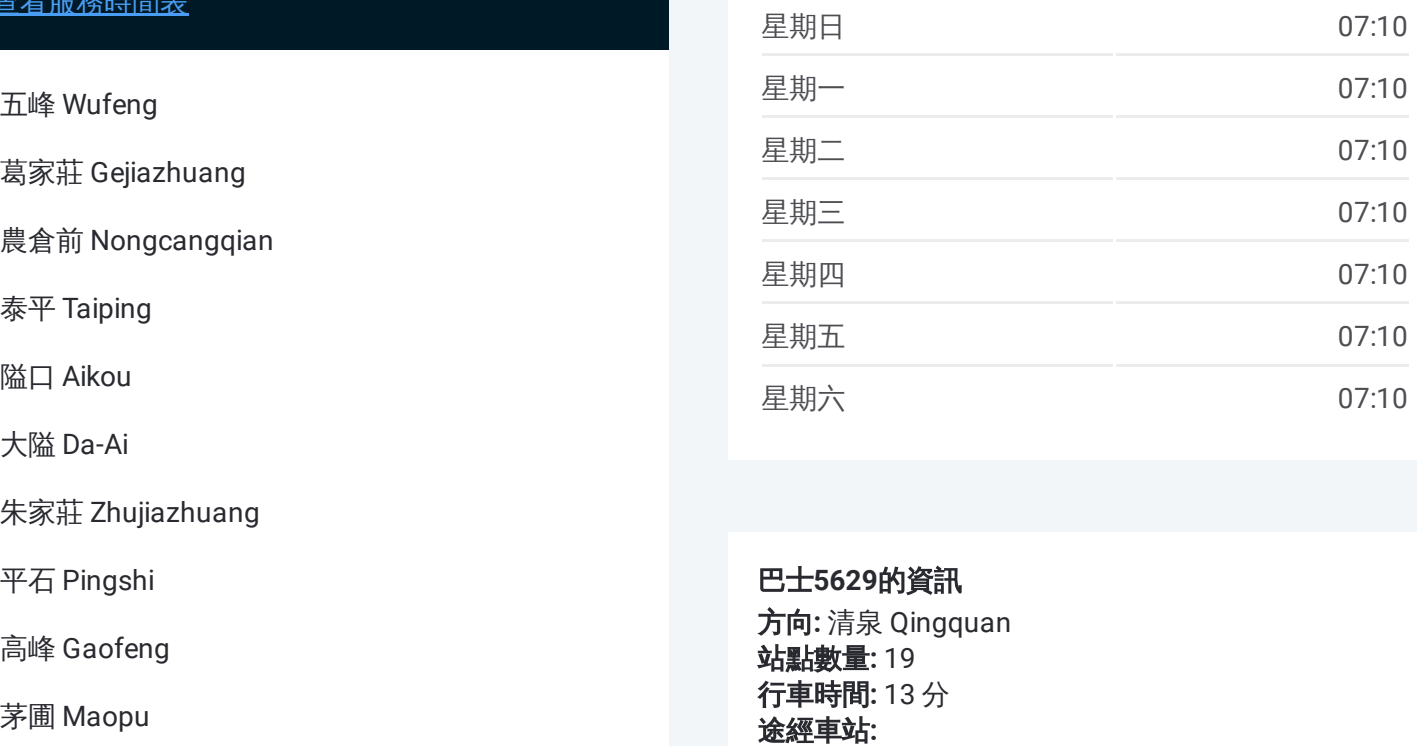

#### 巴士 **5 6 2 9**的資訊

**方向:** 清泉 Qingquan **站點數量: 19 行車時間:** 13 分 途經車站

清泉 Qingquan

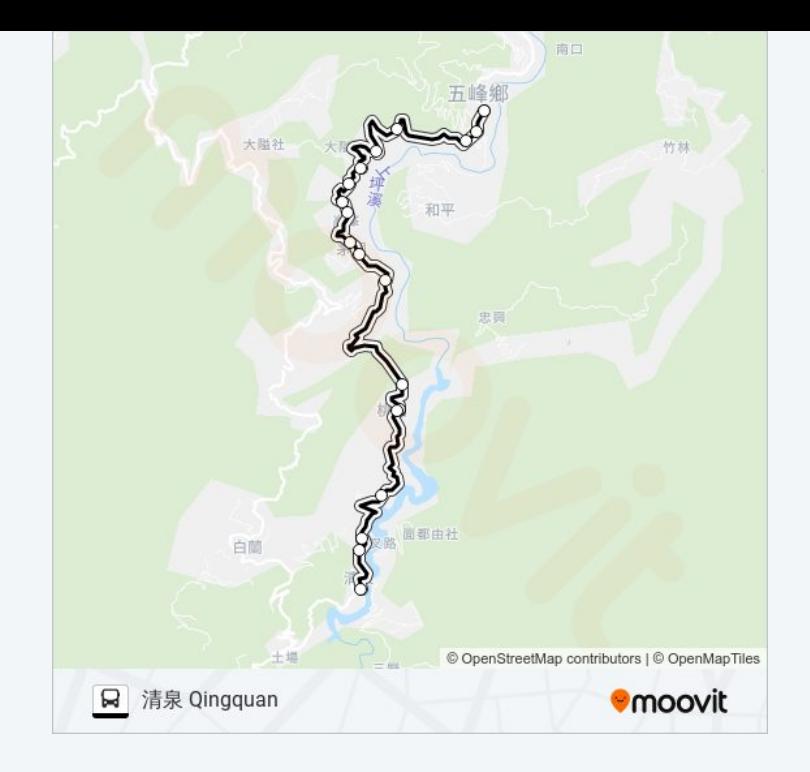

你可以在moovitapp.com下載巴士5629的PDF服務時間表和線路圖。使用 Moovit [應用程式查](https://moovitapp.com/%E9%AB%98%E9%9B%84%E5%B8%82_kaohsiung_city-6168/lines/5629/68086878/5997203/zh-tw?ref=2&poiType=line&customerId=4908&af_sub8=%2Findex%2Fzh-tw%2Fline-pdf-%25E9%25AB%2598%25E9%259B%2584%25E5%25B8%2582_Kaohsiung_City-6168-2742737-68086878&utm_source=line_pdf&utm_medium=organic&utm_term=%E4%BA%94%E5%B3%B0%20Wufeng)詢高雄市 Kaohsiung City的巴士到站時間、列車時刻表以 及公共交通出行指南。

關於[Moovit](https://editor.moovitapp.com/web/community?campaign=line_pdf&utm_source=line_pdf&utm_medium=organic&utm_term=%E4%BA%94%E5%B3%B0%20Wufeng&lang=en) · MaaS[解決方案](https://moovit.com/maas-solutions/?utm_source=line_pdf&utm_medium=organic&utm_term=%E4%BA%94%E5%B3%B0%20Wufeng) · [城市列表](https://moovitapp.com/index/zh-tw/%E5%85%AC%E5%85%B1%E4%BA%A4%E9%80%9A-countries?utm_source=line_pdf&utm_medium=organic&utm_term=%E4%BA%94%E5%B3%B0%20Wufeng) · Moovit社群

© 2024 Moovit - 保留所有權利

查看實時到站時間

 $\left[\begin{array}{c}\Box\end{array}\right]$  Web App  $\left[\begin{array}{c}\bigoplus\limits_{\mathbb{R}}\mathbb{R}\mathbb{R}\end{array}\right]$ **DESPIRE SOLD BEEN SOLD BEEN**